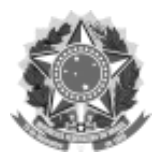

UNIVERSIDADE FEDERAL DA FRONTEIRA SUL

GABINETE DO REITOR

Avenida Fernando Machado, 108-E, Centro, Chapecó-SC, CEP 89802-112, 49 2049-3700

gabinete@uffs.edu.br, www.uffs.edu.br

## **EDITAL Nº 74/GR/UFFS/2020**

### **CONCESSÃO DE BOLSAS DE ESTUDO DO PROGRAMA DE DEMANDA SOCIAL/CAPES PARA O CURSO DE MESTRADO EM AMBIENTE E TECNOLOGIAS SUSTENTÁVEIS - PPGATS**

O REITOR DA UNIVERSIDADE FEDERAL DA FRONTEIRA SUL (UFFS), no uso de suas atribuições legais, torna público a chamada para inscrições para a concessão de bolsas de mestrado do Programa de Demanda Social (DS), da Coordenação de Aperfeiçoamento de Pessoal de Nível Superior (Capes), e fixa normas para concessão de bolsas, atendendo ao que estabelecem a PORTARIA CAPES Nº [76, DE 14 DE ABRIL DE 2010,](https://www.capes.gov.br/images/stories/download/legislacao/Portaria_076_RegulamentoDS.pdf) de 14 de abril de 2010, e a PORTARIA [CONJUNTA CAPES/CNPQ Nº](https://www.capes.gov.br/images/stories/download/legislacao/Portarias_conjuntas_n_1_e_2_Capes-CNPq_15-07-2010.pdf) 1, DE 15 DE JULHO DE 2010.

### **1 DOS OBJETIVOS**

**1.1** Conceder, **mediante disponibilidade da CAPES**, bolsa de estudo a estudantes regularmente matriculados no curso de Mestrado do Programa de Pós-Graduação em Ambiente e Tecnologias Sustentáveis (PPGATS) da UFFS - *Campus* Cerro Largo-RS.

### **2 DO NÚMERO DE BOLSAS**

**2.1** Serão concedidas duas (02) bolsas de mestrado do Programa DS/Capes.

**2.1.1** As bolsas serão distribuídas da seguinte forma: uma (01) para cada linha de pesquisa do Programa, a saber, (I) Qualidade Ambiental e (II) Desenvolvimento de Processos e Tecnologias.

# **3 DOS REQUISITOS PARA CANDIDATURA À BOLSA**

**3.1** Estar devidamente matriculado como aluno regular do PPGATS.

**3.2** Ter ingressado como aluno regular do PPGATS na seleção para ingresso em 2019/1.

**3.3** Não possuir reprovação em componentes curriculares cursados como aluno regular no PPGATS.

**3.4** Ter o currículo na Plataforma Lattes do CNPq com data da última atualização não superior a 2 (dois) meses.

**3.5** Não possuir qualquer relação de trabalho com a UFFS.

**3.6** Realizar a inscrição, apresentando os documentos requeridos conforme o Item 4, no período estabelecido neste Edital (ver Item 6), junto à secretaria do PPGATS.

### **4 DOS DOCUMENTOS NECESSÁRIOS PARA CANDIDATURA**

**4.1** Requerimento de Candidatura, conforme **ANEXO I**, (disponível em: [www.uffs.edu.br/ppgats](http://www.uffs.edu.br/ppgats) >formularios) preenchido e assinando.

**4.2** Planilha do *Curriculum vitae,* conforme **ANEXO II** (disponível em: [www.uffs.edu.br/ppgats](http://www.uffs.edu.br/ppgats) >formularios), preenchida, impressa e assinada, com cópia dos documentos comprobatórios encadernados, paginados e numerados conforme a ordem em que aparecem na planilha (somente os comprovantes dos itens constantes na planilha).

**4.3** Cópia do *Curriculum vitae* impresso, na versão completa fornecida pela Plataforma Lattes do CNPq.

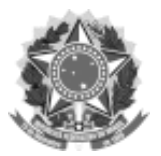

#### UNIVERSIDADE FEDERAL DA FRONTEIRA SUL

#### GABINETE DO REITOR

Avenida Fernando Machado, 108-E, Centro, Chapecó-SC, CEP 89802-112, 49 2049-3700

gabinete@uffs.edu.br, www.uffs.edu.br

**4.4** Histórico escolar atualizado do PPGATS, onde constem as disciplinas cursadas e os respectivos conceitos.

**4.5** Somente serão avaliados pela Comissão de Bolsas do PPGATS (PORTARIA Nº 25 PROPEPG/UFFS/2018), os requerimentos dos candidatos que estiverem plenamente de acordo com este Edital.

### **5 DA AVALIAÇÃO**

**5.1** As candidaturas serão julgadas pela Comissão de Bolsas do PPGATS.

**5.2** Os critérios para decisão pela concessão de bolsa será: a avaliação da planilha de *Curriculum vitae* (Anexo II), coeficiente do rendimento acadêmico em disciplinas cursadas como aluno regular no PPGATS e parecer do orientador, conforme **ANEXO III** (disponível em: [www.uffs.edu.br/ppgats](http://www.uffs.edu.br/ppgats) >formularios). A planilha do *Curriculum vitae* (Anexo II) será avaliado dentro da área de avaliação das Ciências Ambientais.

**5.3** A composição da nota da análise do currículo será realizada da seguinte forma: para cada linha de pesquisa, os currículos que apresentarem a maior pontuação, de acordo com a planilha de *Curriculum vitae* (Anexo II), receberão nota dez (10,0), sendo que as demais serão ajustadas proporcionalmente.

**5.3.1** A análise do *Curriculum vitae* será realizada a partir dos itens constantes na planilha apresentada pelo candidato no momento da inscrição, comparando com os documentos comprobatórios.

**5.3.2** Serão avaliados somente os itens indicados pelo candidato na planilha de *Curriculum vitae*  com documentos comprobatórios, entregues no ato da inscrição deste Edital.

**5.3.3** A análise do Currículo será realizada conforme pontuação indicada na planilha de *Curriculum vitae*, mediante conferência a ser realizada pela Comissão de Bolsas.

**5.3.4** Somente será considerada produção científica no período de 2013 à 2020, dentro da área de avaliação das Ciências Ambientais.

**5.3.5** Quando os documentos comprobatórios apresentados pelo candidato estiverem em discordância com a planilha preenchida, a pontuação do candidato será recalculada pela Comissão de Bolsas e uma nova planilha será preenchida para aquele candidato.

**5.4** A pontuação do coeficiente de rendimento acadêmico será calculada pela Comissão de Bolsas com base no histórico escolar do PPGATS atualizado apresentado pelo candidato.

**5.4.1** A pontuação será obtida a partir da soma dos resultados da multiplicação do número de créditos de cada componente curricular pelos valores 3 (três), 2 (dois) e 1 (um) atribuídos para os conceitos A, B e C, respectivamente, dividindo-se o valor final pelo número total de créditos cursados.

**5.4.2** Caso possua reprovação em componente (s) curricular (es) cursado (s) como aluno regular do PPGATS, o candidato será automaticamente excluído do certame.

**5.4.3** Os candidatos que apresentarem a maior pontuação do quesito coeficiente de rendimento acadêmico receberão nota dez (10,0), sendo que as notas dos demais candidatos serão ajustadas proporcionalmente.

**5.5** O parecer do orientador (Anexo III) deverá ser enviado pelo orientador para o *e-mail* do PPGATS (ppgats cl@uffs.edu.br), até a data limite das inscrições.

**5.6** A nota final do candidato será calculada considerando a Planilha de *Curriculum vitae* com peso 40%, rendimento acadêmico no PPGATS com peso 30% e parecer do orientador 30%.

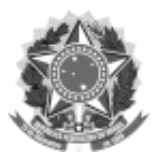

### UNIVERSIDADE FEDERAL DA FRONTEIRA SUL

#### GABINETE DO REITOR

Avenida Fernando Machado, 108-E, Centro, Chapecó-SC, CEP 89802-112, 49 2049-3700 gabinete@uffs.edu.br, www.uffs.edu.br

**5.7** Ao final da avaliação, o resultado será divulgado no sítio da UFFS [\(www.uffs.edu.br/ppgats](http://www.uffs.edu.br/ppgats) > Bolsas de Estudo).

### **6 DO CRONOGRAMA**

**6.1** Inscrições: de 19 a 21 de fevereiro de 2020, junto à Secretaria do PPGATS, situada na sala 1- 2-16 do Seminário, *Campus* Cerro Largo, na Rua Major Antônio Cardoso, nº 590, Centro, Cerro Largo-RS, no período das 9h00 às 11h30 e das 14h00 às 16h30, pessoalmente ou por meio de procuração devidamente reconhecida em cartório.

**6.2** Homologação do Resultado Final: a partir do dia 28 de fevereiro de 2020.

### **7 DOS RECURSOS**

**7.1** O requerente poderá interpor recurso do resultado, em até 1 dia útil após a publicação/divulgação do resultado no sítio da UFFS.

**7.2** Os recursos deverão ser protocolados na Secretaria de Pós-Graduação - *Campus* Cerro Largo-RS, sala 1-2-16 do Seminário, Rua Major Antônio Cardoso, nº 590, Centro, CEP 97900- 000 - Cerro Largo-RS, das 8h às 11h30 e das 13h30 às 17h, e devem conter o nome completo do candidato, a exposição de motivos e a fundamentação para o pedido de revisão.

**7.3** A Comissão de Bolsas é a única instância para recurso, sendo soberana em suas decisões, razão pela qual não caberá recurso ao resultado dos recursos.

**7.4** Serão indeferidos os recursos que não atenderem aos dispositivos estabelecidos neste Edital.

**7.5** A Comissão de Bolsas emitirá parecer no prazo de 1 dia útil após o encerramento do prazo de recurso.

**7.6** O parecer será disponibilizado na Secretaria de Pós-Graduação do *Campus* Cerro Largo-RS.

# **8 DOS REQUISITOS PARA IMPLEMENTAÇÃO DA BOLSA AOS CANDIDATOS APROVADOS**

### **8.1 São requisitos para o bolsista:**

**I -** dedicação integral às atividades do programa de pós-graduação;

**II -** quando possuir vínculo empregatício, estar liberado das atividades profissionais e sem percepção de vencimentos;

**III -** comprovar desempenho acadêmico satisfatório, consoante às normas definidas pela instituição promotora do curso;

**IV -** não possuir qualquer relação de trabalho com a instituição promotora do programa de Pós-Graduação;

**V -** realizar estágio de docência de acordo com o estabelecido no art. 18 deste regulamento;

**VI -** não ser aluno em programa de residência médica;

**VII -** quando servidor público, somente os estáveis poderão ser beneficiados com bolsas de mestrado e doutorado, conforme disposto no art. 318 da LEI Nº [11.907, DE 2 DE FEVEREIRO](http://www.planalto.gov.br/ccivil_03/_Ato2007-2010/2009/Lei/L11907.htm)  [DE 2009;](http://www.planalto.gov.br/ccivil_03/_Ato2007-2010/2009/Lei/L11907.htm)

**VIII -** os servidores públicos beneficiados com bolsas de mestrado e doutorado deverão permanecer no exercício de suas funções, após o seu retorno, por um período igual ao de afastamento concedido (§ 4º, art. 96-A, acrescido pelo Art. 318 da LEI Nº [11.907, DE 2 DE](http://www.planalto.gov.br/ccivil_03/_Ato2007-2010/2009/Lei/L11907.htm)  [FEVEREIRO DE 2009](http://www.planalto.gov.br/ccivil_03/_Ato2007-2010/2009/Lei/L11907.htm) que deu nova redação à LEI Nº [8.112, DE 11 DE DEZEMBRO DE](http://www.planalto.gov.br/ccivil_03/LEIS/L8112cons.htm)  [1990\)](http://www.planalto.gov.br/ccivil_03/LEIS/L8112cons.htm);

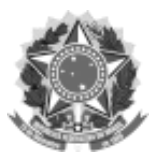

### SERVIÇO PÚBLICO FEDERAL UNIVERSIDADE FEDERAL DA FRONTEIRA SUL GABINETE DO REITOR

Avenida Fernando Machado, 108-E, Centro, Chapecó-SC, CEP 89802-112, 49 2049-3700 gabinete@uffs.edu.br, www.uffs.edu.br

**IX -** ser classificado no processo seletivo especialmente instaurado pela Instituição de Ensino Superior em que se realiza o curso;

**X -** fixar residência na cidade onde realiza o curso;

**XI -** não acumular a percepção da bolsa com qualquer modalidade de auxílio ou bolsa de outro programa da CAPES, de outra agência de fomento pública, nacional ou internacional, ou empresa pública ou privada, excetuando-se:

**a)** poderá ser admitido como bolsista de mestrado ou doutorado, o pós-graduando que perceba remuneração bruta inferior ao valor da bolsa da respectiva modalidade, decorrente de vínculo funcional com a rede pública de ensino básico ou na área de saúde coletiva, desde que liberado integralmente da atividade profissional e, nesse último caso, esteja cursando a pós-graduação na respectiva área;

**b)** os bolsistas da CAPES, matriculados em programas de pós-graduação no país, selecionados para atuarem como professores substitutos nas instituições públicas de ensino superior, com a devida anuência do seu orientador e autorização da Comissão de Bolsas CAPES/DS do programa de pós-graduação, terão preservadas as bolsas de estudo. No entanto, aqueles que já se encontram atuando como professores substitutos não poderão ser contemplados com bolsas do Programa de Demanda Social;

**c)** conforme estabelecido pela PORTARIA CONJUNTA Nº. [1 CAPES/CNPQ, DE 12/12/2007,](https://www.normasbrasil.com.br/norma/portaria-conjunta-1-2007_198667.html) os bolsistas CAPES, matriculados em programas de pós-graduação no país, poderão receber bolsa da Universidade Aberta do Brasil - UAB, quando atuarem como tutores. Em relação aos demais agentes da UAB, não será permitido o acúmulo dessas bolsas.

**XII -** Poderão receber bolsa da Universidade Aberta do Brasil - UAB, quando atuarem como tutores. Em relação aos demais agentes da UAB, não será permitido o acúmulo dessas bolsas.

**XIII -** Fixar residência em Cerro Largo-RS durante a vigência da bolsa.

**XIV -** Quando servidor público, somente os estáveis poderão ser beneficiados com bolsas de mestrado e doutorado, conforme disposto no art. 318 da LEI Nº [11.907, DE 2 DE FEVEREIRO](http://www.planalto.gov.br/ccivil_03/_Ato2007-2010/2009/Lei/L11907.htm)  [DE 2009,](http://www.planalto.gov.br/ccivil_03/_Ato2007-2010/2009/Lei/L11907.htm) exceto o impedimento previsto pelo item 3.5 deste Edital.

**8.2** O candidato aprovado e contemplado com bolsa deverá preencher o formulário de Cadastro de Bolsista DS/Capes e assinar o Termo de Compromisso de Bolsista da Capes, disponíveis na Secretaria do Programa, *Campus* Cerro Largo-RS.

**8.3** Disponibilizar cópia simples da carteira de trabalho.

**8.4** Apresentar comprovante de residência atualizado no município de Cerro Largo-RS.

### **9 DA VIGÊNCIA DA BOLSA**

**9.1** O período de vigência da bolsa será de no máximo 12 (doze) meses.

**9.1.1** As bolsas serão distribuídas tendo em vista o desempenho dos alunos em relação aos critérios estabelecidos pela Comissão de Bolsas, as normas das agências de fomento e a lista classificatória dos candidatos.

**9.1.2** A vigência está condicionada à manutenção do aluno Bolsista como aluno regular do Curso de Mestrado do PPGATS.

**9.1.3** O aluno que, tendo sido contemplado com bolsa, desistir de seu recebimento ou que, por quaisquer motivos, solicitar cancelamento de bolsa fica impedido de requerer nova bolsa durante o curso.

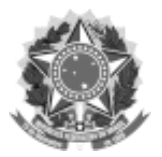

### UNIVERSIDADE FEDERAL DA FRONTEIRA SUL

#### GABINETE DO REITOR

Avenida Fernando Machado, 108-E, Centro, Chapecó-SC, CEP 89802-112, 49 2049-3700 gabinete@uffs.edu.br, www.uffs.edu.br

### **10 DA MANUTENÇÃO DA BOLSA**

**10.1** O aluno deverá:

**10.1.1** Estar matriculado como aluno regular do curso de mestrado do PPGATS.

**10.1.2** Ter aprovação nas disciplinas cursadas no PPGATS, sem exceção.

**10.1.3** Permanecer junto ao Programa, exceto quando está em trabalho de campo, estágio fora da UFFS, e quando o orientador for lotado em outra instituição ou outro *Campus* da UFFS.

**10.1.4** Não acumular o recebimento da bolsa com qualquer modalidade de auxílio ou bolsa de outro programa de pós-graduação de fomento.

**10.1.5** Cursar e/ou ter cursado Estágio na Docência.

**10.1.6** Comprovar semestralmente, mediante entrega de relatório à Coordenação do Programa, que designará a comissão de bolsas para avaliar o desempenho acadêmico satisfatório, consoante ao Regimento do PPGATS.

### **11 DAS DISPOSIÇÕES FINAIS**

**11.1** O requerente, ao assinar o formulário de candidatura (Anexo I), declara que leu e concorda com as normas deste Edital.

**11.2** O aluno contemplado deverá, a partir do dia primeiro do mês da implementação da bolsa, cumprir todos os requisitos de bolsista do Programa DS/Capes, regido pela [PORTARIA CAPES](https://www.capes.gov.br/images/stories/download/legislacao/Portaria_076_RegulamentoDS.pdf)  Nº [76, DE 14 DE ABRIL DE 2010,](https://www.capes.gov.br/images/stories/download/legislacao/Portaria_076_RegulamentoDS.pdf) de 14 de abril de 2010, e pela [PORTARIA CONJUNTA](https://www.capes.gov.br/images/stories/download/legislacao/Portarias_conjuntas_n_1_e_2_Capes-CNPq_15-07-2010.pdf)  CAPES/CNPQ Nº [1, DE 15 DE JULHO DE 2010,](https://www.capes.gov.br/images/stories/download/legislacao/Portarias_conjuntas_n_1_e_2_Capes-CNPq_15-07-2010.pdf) bem como pelos requisitos constantes na normativa de concessão e manutenção de bolsas do Regimento do PPGATS.

**11.3** Os candidatos não selecionados terão o prazo de 30 (trinta) dias, após a divulgação do resultado, para retirar seus documentos, ao final do qual serão inutilizados.

**11.4** A qualquer tempo, se constatada a apresentação de documentos e/ou assinaturas inidôneas, será considerada cancelada a candidatura do requerente.

**11.5** Informações adicionais sobre o processo de seleção para a concessão de bolsas de mestrado para o Curso de Mestrado do Programa de Pós-Graduação *Stricto Sensu* em Ambiente e Tecnologias Sustentáveis, podem ser solicitadas pelo endereço eletrônico ppats\_cl@uffs.edu.br ou pelo telefone (55) 3359-3971.

**11.6** Os casos omissos serão resolvidos pela Comissão de Bolsas.

Chapecó-SC, 12 de fevereiro de 2020.

MARCELO RECKTENVALD Reitor